SimBust Note Manager Download [32|64bit]

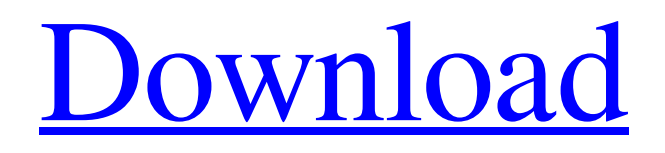

## **SimBust Note Manager Crack+ [Latest 2022]**

SimBust Note Manager Crack Keygen Features: Customize your notes with images, GIFs, and any other components you'd like. Minimize your notes to the taskbar. Create, view, edit, and organize notes. Enable smart icons to keep your notes organized and at your fingertips. Control notes via hotkeys for quick access. Export notes to plain text files or HTML format. Quick note taking and note viewing. Logging to other people's note Manager accounts. Password protection to keep your notes private. Synchronization with Simplenote, Dropbox, iTunes, and more. Transfer notes to desktop email client such as Thunderbird, Apple Mail, Outlook, and more. See hidden notes. Calendars. Browser extensions, like Safari, Firefox, Opera, and more. Export notes and calendars. Multiple-column notes. Search notes. Easily move notes to the trash. Backup notes and publish them via GitHub. User-friendly and intuitive. Supports multiple languages. User-friendly. The application wasn't designed to be complicated; it is meant for fast and effective note taking. It sports a really intuitive graphical interface with many tools at hand and it works well with other applications. Note: The application is intended for personal use only. Anybody found to be using the application in a commercial manner or to be using the program for illegal purposes will be subject to legal action. The application doesn't require any registry editing and doesn't ask you to enable the application permissions. Download SimBust Note Manager Full Crack Download.zip file below, extract contents and run installation.exe file. Click Next, follow prompts and SimBust Note Manager will be installed. Download SimBust Note Manager Download.zip file below, extract contents and run installation.exe file. Click Next, follow prompts and SimBust Note Manager will be installed. If there is a problem, you can always contact me at support. Thank you for your support, it is really appreciated. What's New: Note: The application is intended for personal use only. Anybody found to be using the application in a commercial manner or to be using the program for illegal purposes will be subject to legal action. SimBust Note Manager 1.50.30. SimBust Note Manager 1.50.31. SimBust Note Manager is available in the following languages: SimBust

### **SimBust Note Manager Crack+ Download**

Creates, organizes and manages notes on your PC. You can use it to keep a diary, sort notes by date, group them according to their content and use a wide range of editing, filtering and searching capabilities. SimBust Note Manager Cracked Accounts Pro 4.0 is developed by Simbust Software and you can get it from its website hyperparathyroidism with a coexistent adenoma of the thyroid gland]. The association between primary hyperparathyroidism and thyroid gland diseases is unusual. We report two cases of primary hyperparathyroidism associated with unilateral gland enlargement due to a non-invasive adenoma. In both patients, endocrinological and thyroid gland evaluation have shown a clear association between the thyroid adenoma and hypercalcemia. Furthermore, in the first case the hypercalcemia disappeared after surgical removal of the thyroid adenoma. A regular follow-up of patients with hypercalcemia of unknown origin should include thyroid gland evaluation.Q: Is it necessary to call glDeleteBuffers()? What is the difference if I dont call glDeleteBuffers() after calling glGenBuffers()?? I tried calling it after calling the glGenBuffers() but the quality of the rendered image is poor. The function glGenBuffers() creates a unique name for the Buffers on the GPU. function glDeleteBuffers() creates a unique name for the Buffers on the GPU. As per my understanding: After glGenBuffers(), the GPU has to free up a name for the buffer. So we call glDeleteBuffers(). After glDeleteBuffers(), the GPU has to free up names for other buffers too. So we call glGenBuffers() again. But I am not sure that is the exact reason why the quality of the image is poor. So, What I want is; Am I missing any reason why glDeleteBuffers() should be called after calling glGenBuffers()? A: When you delete a buffer, you free up space so you can use it in the future. But you do not free up any and all memory that may have been used to store the buffer. That's why you should call glDeleteBuffers() with every buffer you create. By "with every buffer" 09e8f5149f

### **SimBust Note Manager Crack+ PC/Windows**

SimBust Note Manager is a personal information manager that lets you view and edit notes, diaries, memos, thoughts, code snippets, etc. You will be able to open any kind of text file with the help of this software and view, edit, and organize it. You can also export notes to plain text format files. To conclude, SimBust Note Manager is a great application for making your own notes on your computer. Download link: Download SimBust Note Manager Free from SoftwareUnwrapped.comPete's Mad House Pete's Mad House was a cable television and soap opera channel airing in the United States. The channel began as a twohour block in a block of TNT, Time Warner Cable and Bright House Networks programming on September 3, 2000. It was originally named Satinine, after the fictional satinite station in the USA Network series Hunter. After a period of legal problems, an application was made to the Federal Communications Commission (FCC) to officially change the name of the channel. It was decided to change the channel name to Pete's Mad House. History When the channel was launched, it was mainly for the purpose of airing then-current soap opera episodes that were normally on the USA Network as they did not have a local outlet. On October 5, 2006, Pete's Mad House signed an exclusive multi-year deal to carry current episodes of Port Charles, The Young and the Restless, and One Life to Live. This was the first time that a channel carried the three soap operas in a day and a half, however, USA Network still showed the last two hours of the show in the evening. Pete's Mad House was originally carried as part of the basic cable service on Spectrum, WOW, Time Warner Cable, and Bright House Networks. Pete's Mad House began carrying the new Sundance Channel on its fall 2006 schedule on the HD version of the channel, but lost its CBS feed to that station on November 1, 2007. In January 2008, Pete's Mad House was moved from channel 203 to 174, and relocated to a new set of studios at the Sony Pictures Studios lot in Culver City, California, making the channel the only surviving CRTC-regulated specialty channel to be located in Los Angeles. As part of a complicated ownership story, this channel was formerly controlled by Bert Fields (who was also a co-owner of TV Guide Network) and its sister company, Satinine Television, whose

#### **What's New In?**

This is cool Social software of Gadgetize, which will allow you to add friends and see your friends list on the desktop. You can see all of your friends online, either through Yahoo! People, MSN, and AOL. Its interface is clean and without clutter. You can also search for people you know on Yahoo! People, MSN, and AOL, and add them as your friends. You can then see all of your friends' online status, including the name, online status, message, yahoo! people friendbox images, and also have the ability to add them as your friends. Its clean and clutter-free design It gives you the ability to add friends and see the list of all your friends. You can search for any friend that you know on the World Wide Web and add them as your friends. Socially Enable your Gadgets With Gadgets Add Friends from Gadgetize your social applications are enabled. You can also connect your Gadgets to the Gadgets Add Friends feature, so that you can share your status and messages with friends. Gadgets Add Friends from Gadgetize Show Status with Gadgets With Gadgets Add Friends from Gadgetize, you can instantly see what your friends are doing on the World Wide Web, by just glancing at the Gadgets icon on your desktop. Gadgets Add Friends from Gadgetize Add Friends to Gadgets Using Gadgets Add Friends from Gadgetize, you can add your friends on the Yahoo! People, MSN, and AOL, which allows you to see all of your friends online. Use Gadgets Add Friends to Add Friends This feature allows you to search for friends on Yahoo! People, MSN, and AOL and add them as your friends. View friends with Gadgets You can view all your friends online, either through Yahoo! People, MSN, and AOL. Add friends to Gadgets Add Gadgets to Yahoo! People, MSN, and AOL Add Gadgets to Gadgets Add Friends from Gadgetize Use Gadgets Add Friends to Add Friends Using Gadgets Add Friends from Gadgetize, you can search for your friends on the Yahoo! People, MSN, and AOL, which allows you to see all of your friends online. Gadgets Add Friends to Gadgets Gadgets Add Friends from Gadgetize allows you to add your friends on the Yahoo! People,

# **System Requirements For SimBust Note Manager:**

OS: Win 7+ or Mac OS X 10.7 or later Web Browser: Microsoft Edge, Firefox MSI GeForce RTX 2060 (8GB GDDR6, 11.1 Gbps) MSI RTX 2060 (8GB GDDR6, 11.1 Gbps) Processor: Intel Core i7 7700K Memory: 8GB (11.1 Gbps, DDR4) 8GB (11.1 Gbps, DDR4) RAM: 256GB Hard Disk: 1TB (7200

<http://bookmanufacturers.org/jmicrovision-1-2-2-crack-with-registration-code> <http://rastadream.com/?p=4010> <https://liquidonetransfer.com.mx/?p=4320> <http://launchimp.com/wp-content/uploads/2022/06/LodePaint.pdf> <https://www.2el3byazici.com/wp-content/uploads/2022/06/Newsletry.pdf> <http://www.perfectlifestyle.info/utox-free-x64-latest-2022/> [https://quickpro.site/wp-content/uploads/2022/06/SWF\\_Maestro\\_EXE.pdf](https://quickpro.site/wp-content/uploads/2022/06/SWF_Maestro_EXE.pdf) <https://abckidsclub.pl/wp-content/uploads/2022/06/chuelvy.pdf> <https://movingservices.us/index.php/2022/06/08/linguix-for-chrome-crack-for-pc-updated-2022/> <https://evol.ai/dgex/index.php/advert/sencha-sdk-tools-1-2-7-crack-for-windows/> <https://sehatmudaalami65.com/?p=6757> <https://www.5280homes.com/project-tracker-with-full-keygen-pc-windows-latest-2022/> <http://www.brickandmortarmi.com/wp-content/uploads/2022/06/foetcat.pdf> [https://www.roiz.media/wp-content/uploads/2022/06/Spanish\\_Verbs\\_45\\_\\_Crack\\_\\_\\_Free\\_WinMac\\_April2022.pdf](https://www.roiz.media/wp-content/uploads/2022/06/Spanish_Verbs_45__Crack___Free_WinMac_April2022.pdf) <https://vintriplabs.com/wp-content/uploads/2022/06/itaasso.pdf> <https://www.captureyourstory.com/serial-port-utility-license-code-keygen-free-latest/> <http://www.maxboncompagni.com/wp-content/uploads/2022/06/bibsha.pdf> <https://gospelsmusic.com/wp-content/uploads/2022/06/carlwaun.pdf> <https://wishfruits.com/sde-for-netbeans-ce-for-windows-community-edition-license-code-keygen-updated-2022/> [http://asmarc.ch/wp-content/uploads/2022/06/KP\\_Spell\\_Helper\\_Free\\_WinMac.pdf](http://asmarc.ch/wp-content/uploads/2022/06/KP_Spell_Helper_Free_WinMac.pdf)